# **ActorScheduler By Quartz**

 $\odot$ 

.

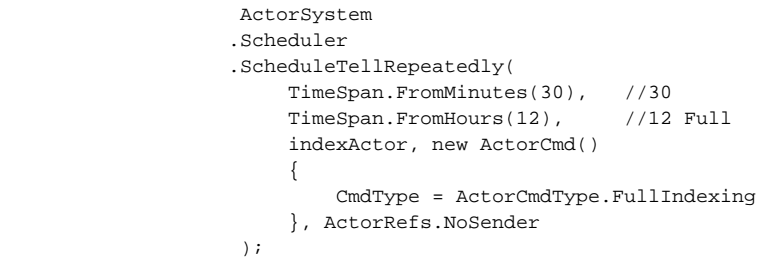

URL :<https://getakka.net/articles/utilities/scheduler.html>

Cron, .

.

# Quartz.NET

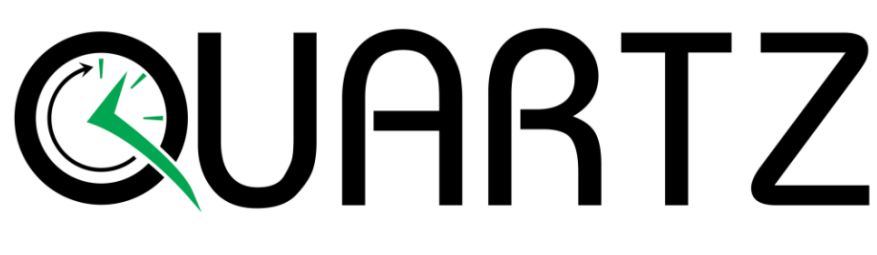

## Open-source job scheduling system for .NET

Get Started  $\rightarrow$ 

#### **Runtime Environments**

Can run embedded within an application or even instantiated as a cluster of stand-alone programs (with loadbalance and fail-over capabilities)

### **Job Persistence**

Job stores can be implemented to provide various mechanisms for the storage of jobs, in-memory and multiple relational databases come supported out of the box

## **Job Scheduling**

Jobs are scheduled to run when a given trigger occurs, triggers support wide variety of scheduling options

#### Clustering

Built-in support for load balancing your work and graceful fail-over

#### **Job Execution**

Jobs can be any .NET class that implements the simple IJob interface, leaving infinite possibilities for the work jobs can perform

#### **Listeners & Plug-Ins**

Applications can catch scheduling events to monitor or control job/trigger behavior by implementing one or more listener interfaces.

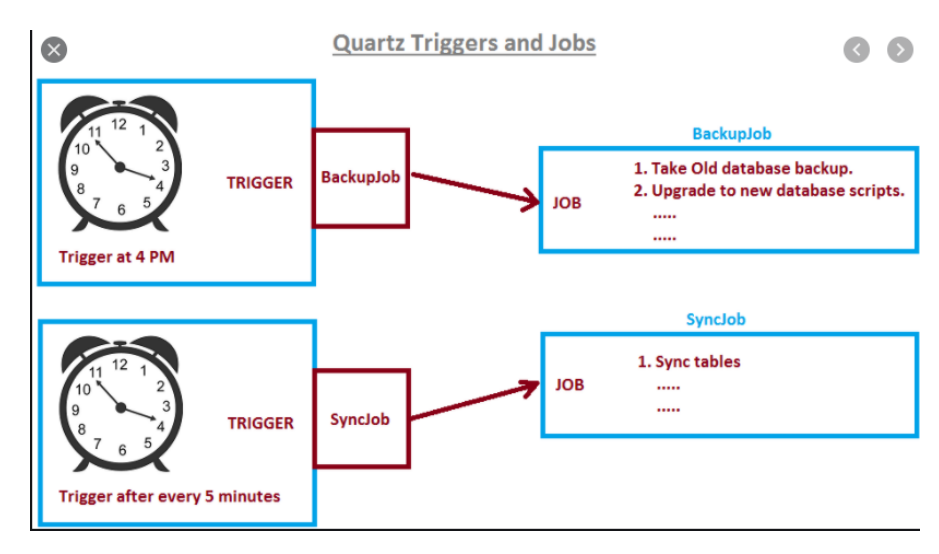

JAVA Spring Boot Schedule .

Persitence,Cluster

Quartz .

[:https://www.quartz-scheduler.net/documentation/](https://www.quartz-scheduler.net/documentation/)

Quartz.Actor

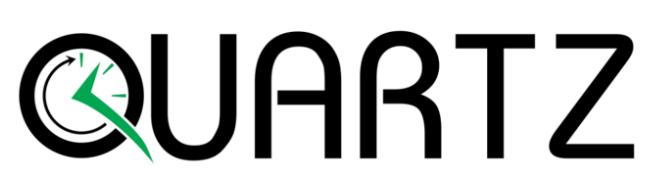

Open-source job scheduling system for .NET

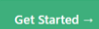

#### **Actor Model**

The Actor Model provides a higher level of abstraction for<br>writing concurrent and distributed systems. It alleviates the<br>developer from having to deal with explicit locking and thread<br>management, making it easier to write parallel systems.

Actors were defined in the 1973 paper by Carl Hewitt but have been popularized by the<br>Erlang language, and used for example at Éricsson with great success to build highly<br>concurrent and reliable telecom systems. **Dead more** 

#### **Distributed** by Default

Everything in Akka.NET is designed to work in a distributed<br>setting: all interactions of actors use purely message passing and everything is asynchronous.

This effort has been undertaken to ensure that all functions are available equally when<br>running within a single process or on a cluster of hundreds of machines. The key for<br>exabing this is to go from remote to local by way

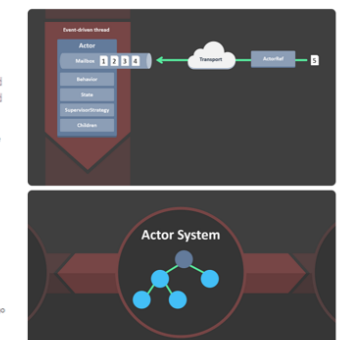

Akka.Quartz.Actor Quartz.net,

Quartz, Job .( )

+ .

# **QuartzActor**

(quartzActor) , (Receiver) .

```
PM>Install-Package Akka.Quartz.Actor
class Receiver: ActorBase
{
    public Receiver()
     {
     }
    protected override bool Receive(object message)
     {
             //handle scheduled message here
     }
 }
var receiver = Sys.ActorOf(Props.Create(() => new Receiver()), "Receiver");
var quartzActor = Sys.ActorOf(Props.Create(() => new QuartzActor()), "QuartzActor");
quartzActor.Tell(new CreateJob(receiver, "Hello", TriggerBuilder.Create().WithCronSchedule( " * * * * * ?").
Build()));
```
 , . , .

, . ( )

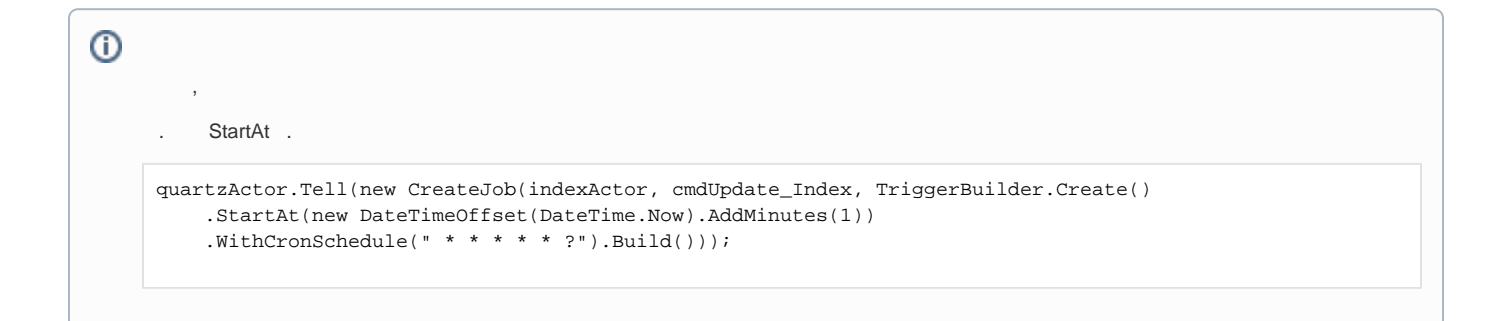

:<https://github.com/akkadotnet/Akka.Quartz.Actor>